# デジタルカメラを使いこなそう

副題

~もっと使えるデジタル機器へ~

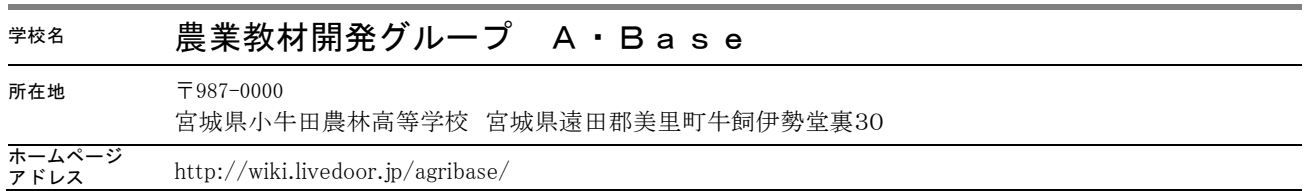

## 1 はじめに

デジタルカメラは一般に普及している視覚情報機器となったが、記録写真の用途にとどまっており、「農 業」の授業では機能を効果的に使いこなしていないと感じている。デジタルカメラは、ハードウェアやソ フトウェアを組み合わせることで、デジタルカメラの持つ機能を効果的に利用できると考えている。また、 デジタルカメラの機能を十分にいかせば、生徒へ驚きや刺激を与える教材を作り出せるツールにもなり、 研究調査の計測器具としても利用できる。「農業」の中でどのように活用すれば良いのか、実例をまとめた 資料や書籍が少ないため、機能を効果的に使っていない状況があると思われる。

そこで本研究では教科「農業」でのデジタルカメラの効果的な使い方について、実例集を多く記載した 教員用のマニュアルの作成を行いたい。「色の数値化」「面積測定」「赤外線撮影分析」「空撮」「微速度撮影」 などの利用方法等に加え、特に、マイクロソフトが最新技術 として提供している「Photosynth」を使い、 3次元空間を再現できる教材開発を目指した。

今回の取り組みを簡潔に表現すれば「一台のデジタルカメラでどんなことができるの。どこまでできる のか」を研究した活動ともいえる。新たな技術を授業にどう取り入れて、実践するのか。教員の知識・技 術のスキルアップが鍵を握っていると感じ、この研究課題を設定し取り組んだ。

### 2 研究の目的

- 1)教科「農業」でのデジタルカメラの効果的な使い方について、撮影機材、撮影方法、撮影後の画像 処理方法をまとめマニュアルを作成すること
- 2)県内の農業関連高校(教員・生徒)への普及活動をすること
- 3) コンテンツをWEB上に公開すること インディング リーク 以上の3つである。

#### 3 研究の方法及び経過と内容

研究目的を実現するため、次の活動を行った。

1)教科「農業」でのデジタルカメラの効果的な使い方について、撮影機材、撮影方法、撮影後の画像 処理方法をまとめたマニュアルを作成する。多くの実例をいれた冊子を作成する。

①色補正用カラーチャートを使った、植物体の色の測定マニュアルを作成する。

小型の画像補正用カラーチャート CASMATCH と画像処理ソフト GIMP を使い、撮影画像(葉) の色を補正し、補正が終わった画像から色データを読み取る方法としてまとめた。

## 研究課題

また、葉の撮影専用に次のような装置を作成した。黒色のボードに小型のスチールスケールを貼付、 葉の固定用に磁石を利用した。CASMATCH も磁石上に貼付をし、撮影対象物に合わせて位置を変 えられるようにした。

 この取組の中で、市販されている葉緑素計(SPAD)の代わりとして利用する方法を模索したが、 SPAD値と撮影した画像から得られる色データの相関を取るなど、多くの実験データの収集が必 要であり、今後も継続して行きたい課題となっている。

②赤外線撮影による植物の活性調査方法のマニュアルを作成する。

赤外線透過フィルター(Kenko PRO1D R72)とデジタルカメラを使った赤外線写真の撮影方法と、 撮影した赤外線画像を処理(ソフトJTrim使用)し、疑似赤外線合成写真(フォルス・カラー画 像)を作成する方法をまとめた。またフォルス・カラー画像から色データを測定、NDVI 値を求め植 物の活性を調べる方法をまとめた。植物の水分状態や、栄養状態の違いが画像にどのように表れるか など比較できる画像提示が不足であり、追加していきたい。

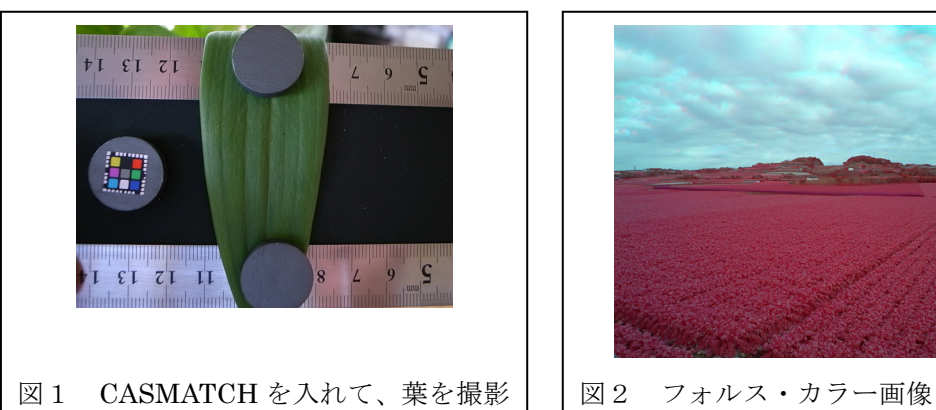

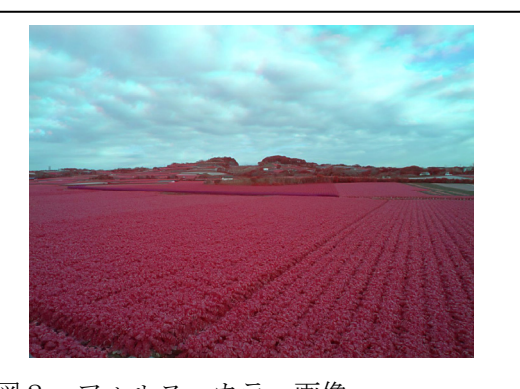

③画像解析ソフト「ImageJ」を使用し、撮影画像から「面積」「長さ」「角度」「粒数」を測定するマ ニュアルを作成する。

 農業の分野でもっとも使いそうな、4 種の測定方法をまとめた。ソフトウェアが英語版しかないた め、英語の苦手な人でも使えるように、ソフトウェア操作の流が分かるように作成した。

 画像解析ソフト「ImageJ」は、もっと高度な画像解析ができるソフトウェアであり、ごく一部の機 能の利用にとどまっている。今後も使用方法を追加していきたい。

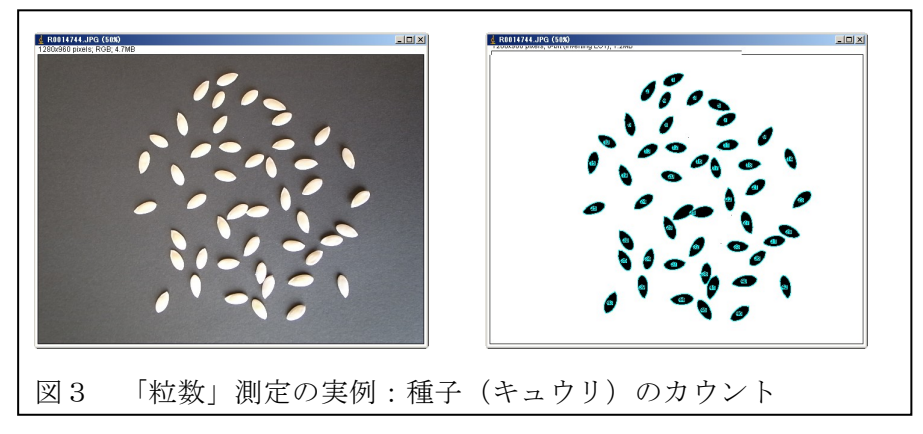

④微速度撮影による「植物の生育過程」の撮影方法のマニュアルを作成する。

 デジタルカメラのインターバル撮影機能を利用して撮影 を行った。撮影した画像は、動画編集ソフト (WindowsMovieMaker)に取り組み、長時間撮影した画 像を短時間の動画に編集した。事例としてマスクメロンを 使い、「果実の肥大」「ネット形成」がわかる動画を作成し た。時間を短縮した動画にすることで通常の動画では見え ない変化を見ることができた。

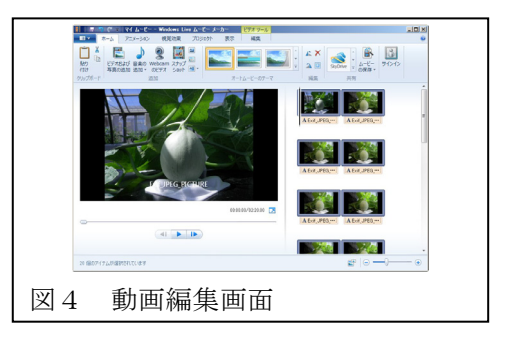

撮影した画像枚数は約2000枚。一度に動画編集ソフトに取込んで処理をしてみたが、枚数が多 すぎるためか処理が思うようにできなかった。手間はかかるが、処理する画像を200枚ぐらいに分 割し、作成した動画をさらに結合する方法に変更した。ハードウェアの問題か、ソフトウェアの問題 なのか明らかにはできなかったが、マニュアルとしては分割する方法でまとめた。また、電源のとれ ない野外での長時間撮影用として、太陽電池パネルによる電源供給装置も合わせて作成した。今後は 小型のものに改良していきたいと考えている。

⑤3次元空間表現ソフト「Photosynth」を使った教材作製のマニュアルをつくる。

 最も時間を費やした部分である。頭で創造した装置を実際の形に作り出すことの難しさや、できあ がった装置で撮影し画像処理してみると、私達の欲しいと思う画像ではなかったり、試行錯誤と予算 をかけた部分となった。

ソフトウェアでは、画像結合ソフト「MicrosoftImageCompositEditor」、「Photosynth」を効果的 に使う方法としてマニュアルを作成した。

- a.自作撮影機材の作製( 室内・野外用のターンテーブル 照明等 )
	- 撮影機材1:小物体用の底面からの撮影は無理だが、上下左右からの撮影用として作成した。カ メラは90°の範囲で動き、物体はターンテーブルの回転で360°回転させるこ とができる。インターバル機能を使いながら、カメラの角度、物体を回転させなが ら撮影していく。撮影した画像は、「Photosynth」を使い、Web上で物体の位置 を変えながら表示できるものとなる。
	- 撮影機材2:野外用のパノラマ撮影(半球)用を作成した。カメラを垂直方向90°、水平方向 に360°回転させながら撮影できる。撮影した画像を 「MicrosoftImageCompositEditor」で結合すると、半球分のパノラマ画像を作成す ることができる。また、できた画像を「Photosynth」を使い表示するとスクロール させながら表示できる。
	- 撮影機材3:スライド式近距離撮影装置を作成した。

長い物体を分割して撮影し、結合して1枚の画像とするための撮影装置。撮影はイ ンターバル機能を使い、カメラを一定間隔でスライドさせながら撮影。

細かに撮影することでズームアップ時にも解像度の高い画像となる。

撮影した画像は「MicrosoftImageCompositEditor」で結合することで一枚の画像と なる。撮影方法によってはずれが生じるので注意が必要である。

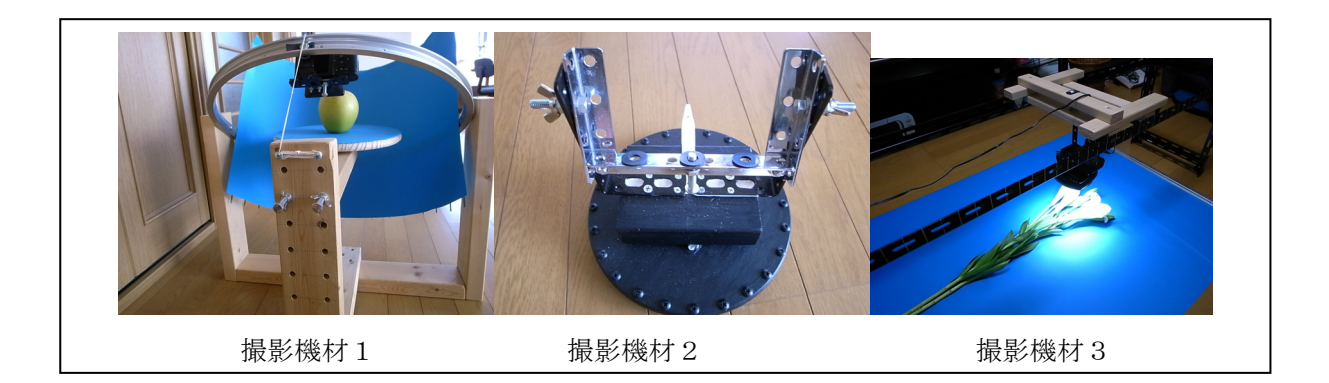

b.ヘリウムガス気球による圃場の撮影

 空撮機器で撮影した画像を画像結合ソフトを使って大面積の一枚画像を作る方法を紹介。この方 法は、低空で撮影した画像を結合することで大面積を表示することができる。

2)県内の農業関連高校への普及活動をする。

①教員向けの研修会の実施

宮城県農業教育研究会教育情報共有化部会にて、撮影マニュアルと画像処理の実技を交えながら紹 介をした。各校および農業教育研究会内でのCMS活用やデジタルカメラを用いた教材開発について 活用を検討して行きたいとの反響があった。

3)宮城県農業教育研究会の学習コンテンツサイトにデータをアップし、多くの学校生徒、または一般 の方に使ってもらうためのWEBページを作成し公開する。

現在、宮城県農業教育研究会の学習コンテンツサイトは、サーバーを変更中でアップロードしてい ない。現在は、Livedoorwiki サイトにデータを置いている。当分の間は、データの公開と新たなテキ ストの更新をこのサイトで行って行きたいと考えている。

URL http://wiki.livedoor.jp/agribase/

# 4 研究の成果と今後の課題

1)研究の成果

 今回の研究成果としてあげられるのは、「マニュアルの作成」と撮影のために作った撮影機器である。 今後も学習に有効な画像、動画を作成していけることや、購入や作成した機材を貸し出すことも可能 となった。また、なによりも頭で創造した装置を実際の形に作り出すことの難しさなど、試行錯誤を 繰り返し新たなものを吸収しようとする姿勢ができたこともある。

2)研究の今後の継続性や発展性

 これから教材とする画像、動画の本格的な作成に入る。農業に関係する対象物は、その時期にしか ないもの、年1回しか撮影のチャンスがないものもある。これから時間をかけデータを蓄積し、より 良いものができあがっていくと考える。

 また、デジタルカメの機能を効果的に使える教員が増え、私達が考えていなかった発想や工夫によ り新たな教材が作られたり、その授業を受けた生徒が独自の活用方法を考えられるようになることを 期待している。

3)本研究がユニークであるといえる点 今回の取り組みは「一台のデジタルカメラでどんなことができるのか。どこまでできるのか」「デジ タルカメラをとことん使う」ことを研究した活動でもある。ハードウェアやソフトウェアを組み合わ せて、デジタルカメラの持つ機能を表現することができたと思っている。

# 5 おわりに

 研究助成をいただき有意義な研究にできたことに感謝している。生徒はもちろんだが、仲間の教員 に刺激を与えていける活動を今後も続けていきたいと考えている。